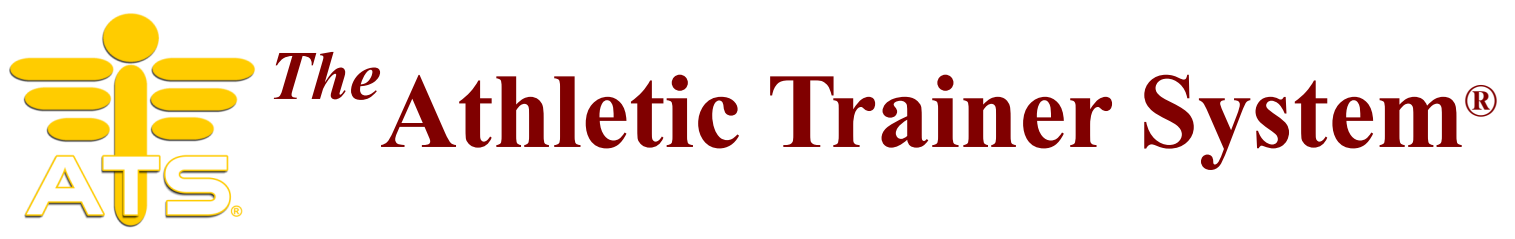

## **ATS may be run on a MAC in several ways:**

The ATS Desktop may be run on a MAC with an Intel processor:

Running **VMWare** Fusion, **Virtual Box** or **Parallels** with Windows 10 or newer installed. Links for both are below.

Running boot camp you may also partition the hard drive, install Windows 10 or newer, then install/run the ATS Desktop.

Parallels link:

 [https://www.parallels.com/products/desktop/?](https://www.parallels.com/products/desktop/?cjevent=40dacbade4f611ed835afe190a82b832&utm_source=CJ&utm_medium=AFFILIATES) [cjevent=40dacbade4f611ed835afe190a82b832&utm\\_source=CJ&utm\\_medium=AFFILIATES](https://www.parallels.com/products/desktop/?cjevent=40dacbade4f611ed835afe190a82b832&utm_source=CJ&utm_medium=AFFILIATES)

VMWare link:

[https://www.vmware.com/products/fusion.html?](https://www.vmware.com/products/fusion.html?irclickid=yfZR1yXjfxyNWOYS9a0OBXLMUkAVxfUcE3gCyE0&utm_source=affiliate&utm_medium=TEXT_LINK_&utm_campaign=Capterra%20Workstation&utm_term=engine%3Aimpact%7Cpublisherid%3A156932%7Ccampaignid%3A11461&irpid=156932&i)

[ir-](https://www.vmware.com/products/fusion.html?irclickid=yfZR1yXjfxyNWOYS9a0OBXLMUkAVxfUcE3gCyE0&utm_source=affiliate&utm_medium=TEXT_LINK_&utm_campaign=Capterra%20Workstation&utm_term=engine%3Aimpact%7Cpublisherid%3A156932%7Ccampaignid%3A11461&irpid=156932&i)

[clickid=yfZR1yXjfxyNWOYS9a0OBXLMUkAVxfUcE3gCyE0&utm\\_source=affiliate&utm\\_medium=TE](https://www.vmware.com/products/fusion.html?irclickid=yfZR1yXjfxyNWOYS9a0OBXLMUkAVxfUcE3gCyE0&utm_source=affiliate&utm_medium=TEXT_LINK_&utm_campaign=Capterra%20Workstation&utm_term=engine%3Aimpact%7Cpublisherid%3A156932%7Ccampaignid%3A11461&irpid=156932&i) [XT\\_LINK\\_&utm\\_campaign=Capterra%20Workstation&utm\\_term=engine%3Aimpact%7Cpublisherid%](https://www.vmware.com/products/fusion.html?irclickid=yfZR1yXjfxyNWOYS9a0OBXLMUkAVxfUcE3gCyE0&utm_source=affiliate&utm_medium=TEXT_LINK_&utm_campaign=Capterra%20Workstation&utm_term=engine%3Aimpact%7Cpublisherid%3A156932%7Ccampaignid%3A11461&irpid=156932&i) [3A156932%7Ccampaignid%3A11461&irpid=156932&irgwc=1](https://www.vmware.com/products/fusion.html?irclickid=yfZR1yXjfxyNWOYS9a0OBXLMUkAVxfUcE3gCyE0&utm_source=affiliate&utm_medium=TEXT_LINK_&utm_campaign=Capterra%20Workstation&utm_term=engine%3Aimpact%7Cpublisherid%3A156932%7Ccampaignid%3A11461&irpid=156932&i)

Virtual Box:

<https://www.virtualbox.org/wiki/Downloads>

- The ATS Staff Portal may be run on any machine using an internet browser. This includes running Safari on a MAC. Using the ATS Staff Portal you may do all of the day-to-day operations such as adding/viewing athlete info, entering injuries, entering/updating notes, checking out equipment, note medications given, check a team roster, enter/ update rehabs, enter/update modalities and more.
- The ATS Smartphone may be run on any machine using an internet browser. This includes running Safari on a MAC. Using the ATS Smartphone you may do many of the day-today operations such as adding/viewing athlete info, entering injuries, entering/updating notes, checking out equipment, note medications given, check a team roster, enter/ update rehabs, enter/update modalities and more.

Keffer Development Services does not provide the Windows operating system, or do any software installation on local machines for setting up a MAC. Further we do not endorse any of the options shown.

*Note: At least one user must run the ATS Desktop to perform Admin functions. Note: We do not support the MAC environment, VMWare or Parallels.*

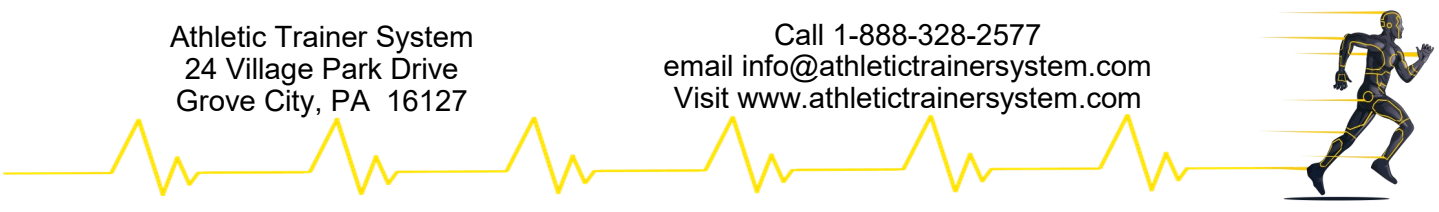